## SQUADRA INVESTIMENTOS - GESTÃO DE RECURSOS LTDA.

# POLÍTICA DE RATEIO E DIVISÃO DE ORDENS

ATUALIZADO EM FEVEREIRO DE 2019

## ÍNDICE

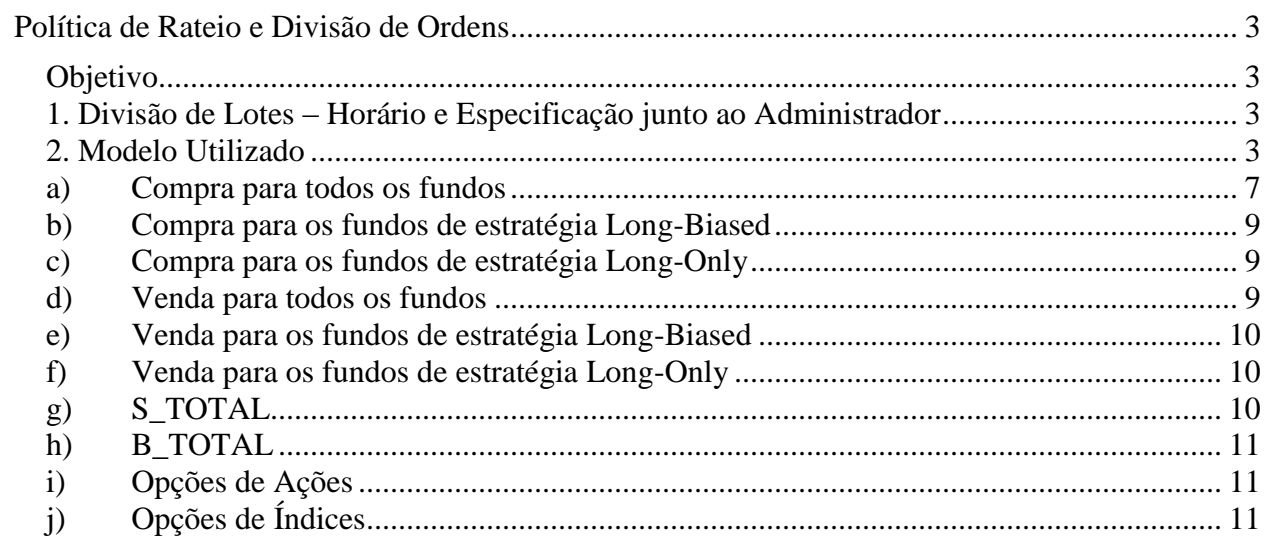

## <span id="page-2-0"></span>**POLÍTICA DE RATEIO E DIVISÃO DE ORDENS**

### <span id="page-2-1"></span>**Objetivo**

O objetivo dessa política é criar um critério justo e objetivo para a divisão de ordens entre os fundos. Assim, buscaremos não favorecer qualquer fundo ou estratégia ao longo do tempo. As ordens serão automaticamente alocadas pró-rata, utilizando preço médio, baseadas em critérios como patrimônio líquido, exposição atual e exposição alvo.

Exceções à essa política poderão ocorrer e deverão ser justificadas e documentadas, como, por exemplo, nas situações onde (i) exista problema cadastral de um fundo em uma determinada corretora, impossibilitando a alocação, (ii) operações em pares (*pair trade*) e operações direcionais (*long* ou *short*), distintas, solicitadas e executadas em diferentes momentos.

Nesse manual explicaremos como são feitas as alocações dos fundos geridos pela Squadra Investimentos – Gestão de Recursos Ltda. e suas coligadas ("*Squadra*") que utilizam a mesma conta master. Ressaltamos que temos sob gestão diversos Fundos de Investimentos em Cotas ("*FICs*") que investem apenas nos Fundos de Investimentos em Ações ("*FIAs*") geridos pela Squadra. Dessa forma, os referidos FICs estão fora do escopo de rateio, sendo a política de rateio e divisão de ordens abaixo descrita somente aplicável aos FIAs.

#### <span id="page-2-2"></span>1. Divisão de Lotes – Horário e Especificação junto ao Administrador

As alocações são enviadas à corretora liquidante para serem processadas, por meio de upload no sistema web, cerca de 30 minutos após o encerramento do pregão, sendo um arquivo de alocação para o segmento BM&F e um arquivo para o segmento Bovespa, com formatos já parametrizados. Caso haja alguma diferença entre as operações recebidas pela corretora liquidante, das corretoras executantes, e enviadas pela Squadra, o sistema fornecerá um feedback apontando eventual divergência. A corretora liquidante envia os arquivos *NEGS* e as notas de corretagem contendo as alocações por cada fundo. Os arquivos *NEGs* são importados e comparados com a boleta eletrônica enviada pelo *trader*. Após esse processo de conciliação, as informações são enviadas para o administrador. Geralmente o envio é feito em até 2 horas após o encerramento do pregão.

#### <span id="page-2-3"></span>2. Modelo Utilizado

O gestor de recursos definirá um *target* percentual para cada ativo em relação ao patrimônio líquido do fundo e as operações realizadas ao longo do dia visarão adequar cada posição ao seu respectivo *target*. Após o encerramento do pregão, as operações são alocadas utilizando o preço médio dos negócios do dia.

Para cada fundo, calcula-se a diferença entre (Target – Pcorrente) no caso de compra, e (Pcorrente – Target) no caso de venda, e faz-se a divisão pelo Target, com o objetivo de calcular a percentagem do Target que deve ser ajustada.

Posteriormente, os valores são ordenados em ordem decrescente e é calculada a quantidade para que as necessidades de cada fundo estejam equilibradas.

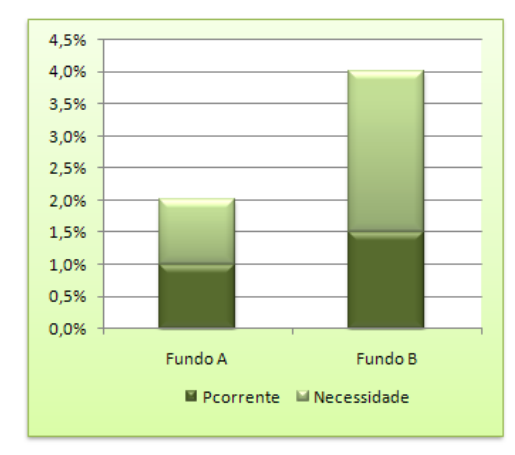

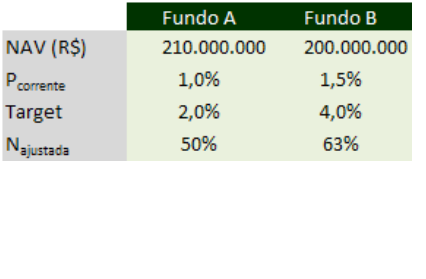

De acordo com a figura acima, é possível notar que o Fundo A tem uma posição corrente de 1% de uma empresa X qualquer, ou seja, ele possui R\$ 2.100.000,00 em ações de tal empresa. Nesse exemplo, o gestor decide que o *target* dessa posição será de 2% para o fundo A. Analogamente, temos os valores para o fundo B. A necessidade ajustada (Target-P<sub>corrente</sub>)/Target do fundo B é maior, portanto é necessário alocar prioritariamente para o fundo B até o equilíbrio da Najustada.

Supõe-se que foi realizado um trade no valor de R\$ 1.750.000,00 (17.500 ações a R\$ 100,00) e que desejamos alocar essa quantidade entre os dois fundos. Analisamos então duas simulações para justificar nossa decisão pela Simulação 2 como nosso método de rateio.

Na **Simulação 1**, a alocação é feita diretamente a partir das proporções das necessidades de cada fundo (Target – Pcorrente) e, na **Simulação 2**, calculando as quantidades para que as necessidades ajustadas sejam iguais (Target-Pcorrente)/Target.

## *Simulação 1*

Financeiro a ser alocado no fundo A

 $=1.750.000,00*[(2\% -1\%) *210.000.000]/[(2\% -1\%) *210.000.000)+(4\% -1.5\%) *200.000.000)]$  $=$  R\$ 517.605 (0,25% do PL do Fundo A)

Ou seja, aumenta-se em 0,25% a posição corrente do fundo A. O cálculo é análogo para o fundo B e no final temos o seguinte cenário.

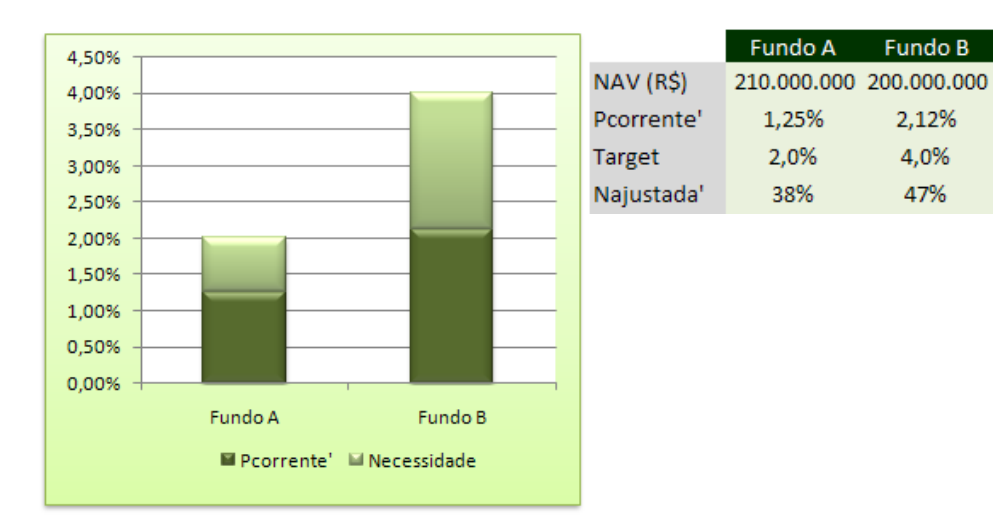

## *Simulação 2*

O cálculo é feito em diferentes etapas:

• Etapa 1 – Equilíbrio das Necessidades

O primeiro passo é equilibrar a Najustada dos fundos. Como o Fundo B tinha uma Najustada maior, inicialmente as ações foram alocadas até atingir o mesmo nível do fundo A.

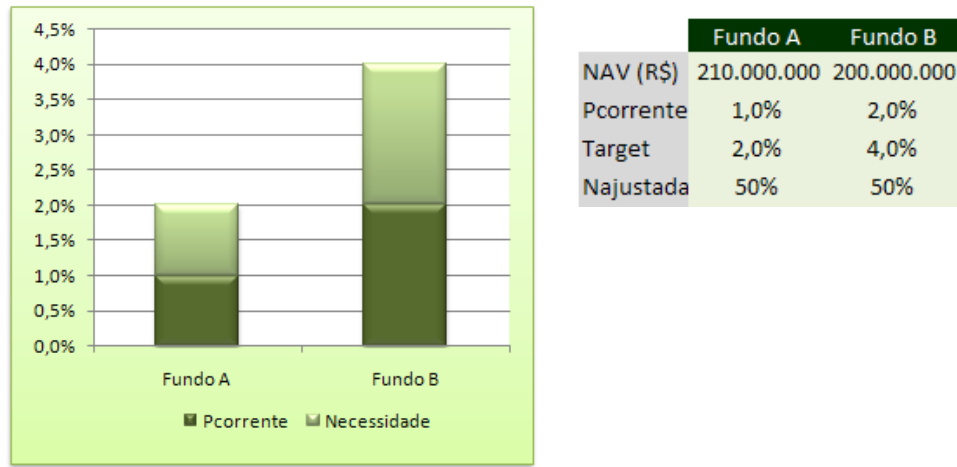

• Etapa  $2 - A$ juste pelas necessidades

Caso haja uma sobra após a Etapa 1, a nova necessidade de cada fundo será (Target – (Pcorrente + Alocação<sub>etapa1</sub>)) para compra ou ((Pcorrente – Alocação<sub>etapa1</sub>) – Target) para venda. Se a sobra da Etapa 1 é suficiente para suprir essas necessidades, a alocação é suficiente para que cada *target* seja alcançado. Caso não seja possível, a sobra é alocada proporcionalmente à necessidade de cada fundo.

• Etapa  $3 -$ Ajuste pelo PL

Caso ainda haja uma sobra após a realização das duas primeiras etapas, essa quantidade residual será alocada proporcionalmente ao PL de cada fundo multiplicado pelo Target. O PL é ajustado pelo Target de cada fundo para impedir que algum fundo seja prejudicado. Como exemplo simplesmente numérico, em um cenário em que fundo com PL de R\$ 50.000.000,00 e Target de 0,6%, e outro com PL de R\$ 1.000.000,00 e com Target de 30%, caso não fosse feito esse ajuste, alocaria proporcionalmente muito mais para o primeiro fundo, mesmo tendo um alvo muito menor. As alocações serão sempre limitadas aos limites legais e dos regulamentos de cada fundo.

Analisando as duas simulações, é possível perceber que no primeiro caso, após a alocação, o fundo A ainda possui proporcionalmente mais ações que o fundo B que ainda tem uma necessidade ajustada maior. Já no segundo caso, foi possível inicialmente igualar essas necessidades. Dessa forma fica clara que a utilidade da etapa de *Equilíbrio das Necessidades* é tentar equilibrar os fundos, para em seguida preencher a necessidade de todos os fundos. Essa conclusão foi obtida após uma série de testes que comprovaram que, antes de se alocar somente pelas necessidades individuais, os fundos envolvidos no processo de alocação devem estar iguais entre si.

#### Detalhamento dos cálculos de rateio

Na Etapa 1 é realizado o cálculo para que Najustada seja equilibrada. A quantidade necessária para cada fundo será igual a Xi, onde i=1,2,3 e 4

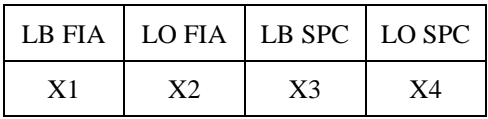

Caso haja sobra (chamada de **Sobra1**), calcula-se na Etapa 2 a necessidade **Ni** de cada fundo.

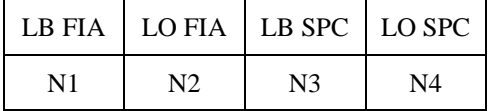

Onde  $Ni = (Target_i - (P_{\text{correct}} + X_i))$ , no caso da compra.

Se **Sobra1** > (N1 + N2 + N3 + N4) então aloca-se **Ni** para cada fundo. Caso contrário aloca-se proporcionalmente. Ou seja, **Sobra1**\*N1/(N1 + N2 + N3 + N4) para o fundo 1, **Sobra1**\*N2/(N1  $+ N2 + N3 + N4$ ) para o fundo 2, e assim sucessivamente.

No caso em que **Sobra1** > (N1 + N2 + N3 + N4), haverá uma outra etapa de alocação de sobra (chamada de **Sobra2**), onde esta será alocada proporcionalmente ao PL de cada fundo multiplicado pelo Target (PLajustado).

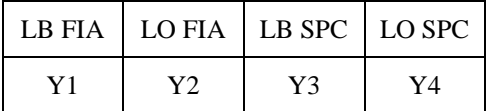

Nessa etapa aloca-se **Yi** para cada fundo, onde:

 $Y1 = \textbf{Sobra2*PL}_{ajustado1}/(PL_{ajustado1} + PL_{ajustado2} + PL_{ajustado3} + PL_{ajustado4})$  $Y2 = \textbf{Sobra2*PL}_{ajustado2}/(PL_{ajustado1} + PL_{ajustado2} + PL_{ajustado3} + PL_{ajustado4})$  $Y3 = **Sobra2*PL**ajustado3/(PLajustado1 + PLajustado2 + PLajustado3 + PLajustado4)$  $Y4 = \textbf{Sobra2*PL}_{ajustado4}$  ( $PL_{ajustado1} + PL_{ajustado2} + PL_{ajustado3} + PL_{ajustado4}$ )

No final, a quantidade de cada fundo será Xi + Ni + Yi.

 $\Sigma$ i = (Xi + Ni + Yi)

#### Modelo dos cálculos na planilha

Nesta seção iremos explicar o passo-a-passo, explicando as fórmulas condicionais *if* usadas na planilha de alocação no Excel. Exemplos:

- a) Compra para todos os fundos
- b) Compra para os fundos de estratégia Long-Biased
- c) Compra para os fundos de estratégia Long-Only

d) Venda para todos os fundos e) Venda para os fundos de estratégia Long-Biased f) Venda para os fundos de estratégia Long-Only g) S\_TOTAL h) B\_TOTAL i) Opções de Ações j) Opções de Índices

- <span id="page-6-0"></span>a) Compra para todos os fundos
- Etapa 1.1 Equilíbrio das Necessidades

Exemplo: Fórmula de alocação

=IF(I11="";0,000000000002;IF(H11>=I11;0,0000000000002;IF(AND(I11=0;H11<0);0,999999999; IF(AND(I11<0;H11<0);((I11-H11)/ABS(I11))\*0,999999999;((I11-H11)/I11))\*0,999999999))) onde:  $I11 = Target$ H11 = Posição corrente

A partir do exemplo acima vemos que caso o Target seja uma célula vazia, ou caso a posição corrente seja maior que o Target, o resultado é zero, indicando que nada será alocado nessa etapa. Dentro da fómula, tratamos os casos em que se deseja zerar uma posição short (Target =  $0 e$  P<sub>corrente</sub>  $\langle 0 \rangle$  ou reduzí-la. No fim, resulta o valor (Target - P<sub>corrente</sub>) /Target.

Utilizamos um artifício nas fórmulas para retornar valores próximos a zero mas com diferenciação de dígitos (0,000000001 / 0,00000002 / 0,00000003 / etc ) em vez do valor zero e próximos a um em vez do valor **1**, visando manter uma singularidade para cada fundo.

• Etapa  $1.2$  – Ordenação dos valores de N<sub>ajustada</sub>

Esses valores são ordenados do maior para o menor (ordem decrescente)

- Etapa 1.3 Cálculo da diferença entre as  $N_{\text{aiustada}}$
- Etapa 1.4 Ordenação dos PLs na mesma ordem acima (Etapa 1.2)

Utiliza-se a fórmula HLOOKUP para achar o PL correspondente a cada fundo, uma vez que eles foram reordenados (razão da utilização do artifício da diferenciação do dígito citado anteriormente com o objetivo de não haver erro no reconhecimento de cada PL).

• Etapa 1.5 – Cálculo do valor financeiro de cada Target

Multiplica-se cada PL pelo Target da posição de cada fundo. Caso o valor do Target seja zero e a Pcorrente seja negativa, ou seja, no caso de zerar uma posição *short*, esse PL será multiplicado pela Pcorrente (análogo à situação onde a Pcorrente' seria zero e o Target' seria o módulo da Pcorrente).

• Etapa 1.6 – Equalizações

Nessa etapa serão realizadas equalizações para equilibrar as necessidades relativas de cada fundo.

• Etapa 1.7 – Necessidade total após equalizações

Calcula-se a soma das necessidades totais dos fundos após as equalizações.

• Etapa 2 – Ajuste pelas necessidades

Nessa etapa as necessidades de cada fundo são calculadas individualmente, levando em conta o ajuste realizado na primeira etapa, caso exista. Se a necessidade (Target –  $(P_{\text{corner}} +$ Alocação<sub>etapa1</sub>)) for negativa, retorna-se o valor zero, o que indica que P<sub>corrente</sub>' > Target, ou seja, deve-se vender ações desse ativo e nesse caso estamos apenas tratando uma situação de compra.

• Etapa 3 – Ajuste pelo PL

Na última etapa a Sobra2 (saldo restante após a realização das duas etapas iniciais) será alocada de acordo com o PL de cada fundo multiplicado pelo Target. As condições utilizadas são as seguintes:

- I. Caso a Sobra1 seja menor que as necessidades da segunda etapa não se aloca nada nessa terceira etapa.
- II. Se os Targets de todos os fundos valerem zero e as posições correntes de todos os fundos forem negativas, retorna o valor do PL sem que ele seja ajustado (caso ele fosse ajustado haveria um erro de divisão por zero pois cada PL seria multiplicado pelo Target, que nesse caso seria zero).
- III. No caso do Target valer zero e a posição corrente for negativa o resultado será zero. Estaremos zerando uma posição short e essa situação que já foi considerada nas etapas anteriores.
- IV. Caso a fórmula chegue a essa última parte da condição IF, resulta o valor do PL multiplicado pelo Target. O objetivo de multiplicar pelo Target é evitar que os fundos com maior PL recebam, proporcionalmente, mais ações.

Exemplo da fórmula dessa etapa para o LB FIA:

=ABS((IF(EE11<EF11;0;IF(AND(G11=0;I11=0;K11=0;M11=0;F11<0;H11<0;J11<0;L11<0);\$EN\$5;IF(AND(F11<=0;G11=0);0;\$EN\$5\*G11))))) Onde:

EE11 = sobra após a Etapa 1 (Sobra1) EF11 = Necessidade na Etapa 2 G11= Target do LB FIA I11= Target do LO FIA K11= Target do LB SPC M11= Target do LO SPC  $F11 = P_{\text{correct}}$  do LB FIA  $H11 = P_{\text{corrected}}$  do LO FIA

 $J11 = P_{\text{correct}}$  do LB SPC  $L11 = P_{\text{correct}}$  do LO SPC EN5= PL do LB FIA

### <span id="page-8-0"></span>b) Compra para os fundos de estratégia Long-Biased

A lógica é exatamente a mesma da seção anterior, mas iremos alocar apenas para os fundos LB FIA e LB SPC. A diferença é que haverá apenas uma equalização.

<span id="page-8-1"></span>c) Compra para os fundos de estratégia Long-Only

A lógica é exatamente a mesma da seção anterior, mas iremos alocar apenas para os fundos de estratégia Long-Only.

- <span id="page-8-2"></span>d) Venda para todos os fundos
- Etapa  $1.1$  Equilíbrio das Necessidades

Caso o Target seja uma célula vazia, ou caso a posição corrente seja menor que o Target, o resultado é zero, indicando que nada deverá ser feito nessa etapa (vale lembrar que estamos tratando de um caso de venda). Caso contrário, resulta no módulo do valor (Pcorrente - Target)/Target.

Utiliza-se o módulo para evitar que haja posições ajustadas negativas o que implicaria em uma equalização incorreta. É preciso ter em mente que sempre que a posição já estiver ajustada ou quando já ultrapassamos o valor do target (acima no caso de uma compra ou abaixo no caso de uma venda) esse resultado deve ser zero.

• Etapa 1.2 – Ordenação dos valores de Najustada

Esses valores são ordenados do maior para o menor (ordem decrescente)

- Etapa  $1.3$  Cálculo da diferença entre as N<sub>ajustada</sub>
- Etapa 1.4 Ordenação dos PLs na mesma ordem acima (Etapa 1.2)

Utiliza-se a fórmula HLOOKUP para achar o PL correspondente a cada fundo, uma vez que eles foram reordenados.

• Etapa 1.5 – Cálculo do valor financeiro de cada Target

Multiplica-se cada PL pelo Target da posição de cada fundo. Caso o valor do Target seja zero e a Pcorrente seja positiva, ou seja, no caso de zerar uma posição *long*, esse PL será multiplicado pela P<sub>corrente</sub> (análogo à situação onde a P<sub>corrente</sub>' seria zero e o Target' idêntico à P<sub>corrente</sub>).

• Etapa 1.6 – Equalizações

Nessa etapa serão realizadas equalizações para equilibrar as necessidades relativas de cada fundo.

• Etapa 1.7 – Necessidade total após equalizações

Calcula-se a soma das necessidades totais dos fundos após as equalizações.

• Etapa  $2 - A$ juste pelas necessidades

Nessa etapa as necessidades de cada fundo são calculadas individualmente, levando em conta o ajuste realizado na primeira etapa. Caso a necessidade ((P<sub>corrente</sub> - Alocação<sub>etapa1</sub>) – Target) seja negativa, retorna-se o valor zero.

• Etapa  $3 -$ Ajuste pelo PL

Na última etapa a Sobra2 (saldo restante após a realização das duas etapas iniciais) será alocada de acordo com o PL de cada fundo multiplicado pelo Target. As condições utilizadas são as seguintes:

- I. Caso a Sobra1 seja menor que as necessidades da segunda etapa não se aloca nada nessa terceira etapa.
- II. Se os Targets de todos os fundos valerem zero e as posições correntes de todos os fundos forem positivas, retorna-se o valor do PL sem que ele seja ajustado (caso ele fosse ajustado haveria um erro de divisão por zero).
- III. Se a posição corrente for menor que o Target (caso em que temos que comprar) ou o Target for igual a zero e a posição corrente for positiva, retorna o valor zero. Neste último caso, utiliza-se essa lógica partindo do pressuposto que estamos zerando uma posição *long*, ação que já foi realizada nas etapas anteriores. Logo, nessa etapa não deve-se alocar nada para esse fundo.
- IV. Caso a fórmula chegue a essa última parte da condição IF, resulta o valor do PL multiplicado pelo Target. O objetivo de multiplicar pelo Target é evitar que os fundos com maior PL recebam, proporcionalmente, mais ações.
- <span id="page-9-0"></span>e) Venda para os fundos de estratégia Long-Biased

A lógica é exatamente a mesma da seção anterior, mas iremos alocar apenas para os fundos LB\_FIA e LB\_SPC. A diferença é que haverá apenas uma equalização.

<span id="page-9-1"></span>f) Venda para os fundos de estratégia Long-Only

A lógica é exatamente a mesma da seção anterior, mas iremos alocar apenas para os fundos de estratégia Long-Only.

<span id="page-9-2"></span>g) S\_TOTAL

A ação "S\_TOTAL" objetiva zerar uma posição *long*. Nesse caso, na coluna "Casos especiais", deve-se selecionar a opção "S TOTAL". Em seguida, clicar na Macro "Casos especiais" para a alocação ser feita automaticamente. A Macro procura na aba "Portfolio" da planilha as quantidades necessárias para zerar a posição desejada.

Cabe lembrar que essa ação "S\_TOTAL" pode ser feita em uma ou mais negociações em diferentes corretoras, com a condição de que a quantidade comprada total seja suficiente para zerar a posição desejada. Caso contrário, a Macro mostra um aviso dizendo que não é possível realizar essa ação.

<span id="page-10-0"></span>h) B\_TOTAL

Funcionamento análogo a S\_TOTAL. A ação "B\_TOTAL" significa que pretende zerar uma posição *short*. Nesse caso, na coluna "Casos especiais", deve-se selecionar a opção "B TOTAL". Em seguida, clicar na Macro "Casos especiais" para a alocação ser feita automaticamente. A Macro procura na aba "Portfolio" as quantidades necessárias para zerar a posição desejada.

Cabe lembrar que essa ação "B\_TOTAL" pode ser feita em uma ou mais negociações em diferentes corretoras, com a condição de que a quantidade comprada total seja suficiente para zerar a posição desejada. Caso contrário, a Macro mostra um aviso dizendo que não é possível realizar essa ação.

<span id="page-10-1"></span>i) Opções de Ações

Na coluna "Casos especiais" é necessário selecionar "Opção Equity" e em seguida a estratégia para onde se deseja alocar essas opções ("Fund Strategy"). Em "Fund Strategy" há três opões: Both (todos as estratégias), LB (estratégia Long-Biased) e LO (estratégia Long-Only).

A Macro aloca as opções de maneira proporcional ao PL dos fundos escolhidos, porém pode ser necessário ajustar os lotes para múltiplos de 100.

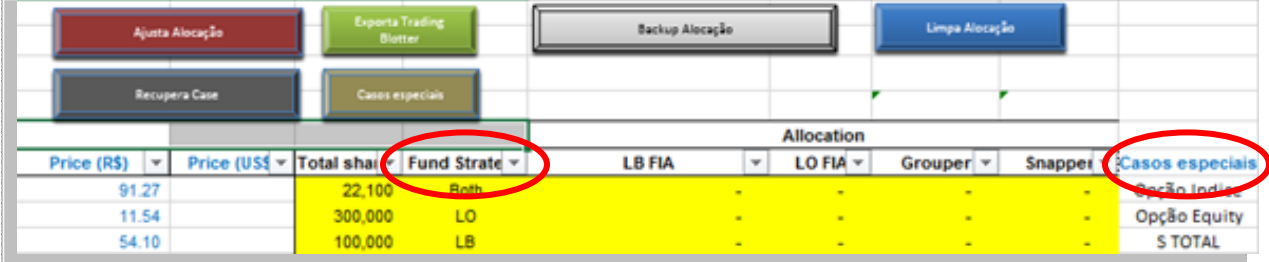

## <span id="page-10-2"></span>j) Opções de Índices

O funcionamento é idêntico ao caso anterior, mas nesse caso é preciso selecionar "Opção Indice" em "Casos Especiais".

A Macro "**Ajusta Alocação**" tem as seguintes funções:

• Acerta a alocação quando há erros de arredondamentos, ou seja, quando a soma das alocações não corresponde a quantidade exata negociada no dia. Nesse caso, o ajuste é feito

prioritariamente para o LB\_FIA. Caso não haja alocações no LB\_FIA, este é feito no LO\_FIA.

- Verifica se o câmbio foi fixado ao final do dia para travar os PLs.
- Verifica se os casos especiais marcados como "Opção Equity" são múltiplos de 100
- Verifica se os casos especiais marcados como "Opção Indice" são múltiplos de 10.
- Verifica se há alocações fracionárias.

Glossário:

Conta master - agrupamento de contas cadastradas de investidores que possuem algum tipo de vínculo entre si

Macro – programação em Visual Basic no Excel para executar uma sequência de comandos

Najustada – percentual necessário de ajuste da posição em relação ao Target

NAV – *net asset value* – patrimônio líquido

Pcorrente – percentual da posição atual em relação ao patrimônio líquido

PL – patrimônio líquido

PLajustado – PL multiplicado pelo Target

Target – percentual da posição a ser atingido (alvo) em relação ao patrimônio líquido